# **PV160 HCI Lab + Visit Lab**

List of topics, spring 2021

# Spectatorship Experience

Spectating other people playing games has become a mass phenomenon over the last years

This can range from small gatherings around the family table following a card or board game to large e-sport events attracting up to millions of viewers

This raises new design challenges for HCI:

- How can spectator experiences be facilitated in order to pro-actively involve spectators instead of being passive observers?
- How can an approach look like to make games more accessible for the audience, to spark interest, and to stimulate a feeling of togetherness?
	- <https://seegamesws.wordpress.com/>
	- <https://esportshci.wordpress.com/>

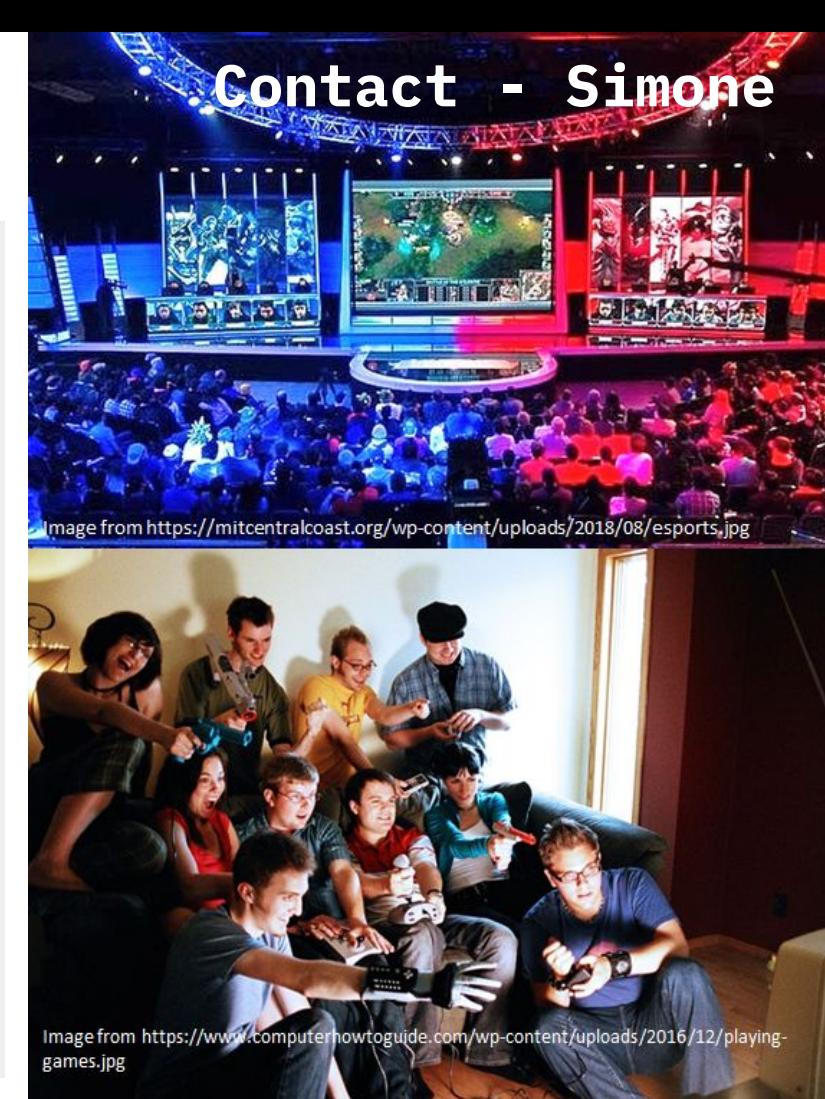

# In-Game Visualization

Visualizations in games become more and more important in order to give feedback and as UI element

The [Game UI Database](https://gameuidatabase.com/index.php) was developed as a free resource for UI/UX designers in the games industry with the goal

- to discovery new inspiration
- to provide reference materials

#### **Goal:**

- To analyze the Game UI database regarding visualizations which are used as part of game interfaces
- The different games and screenshots in the database should be categorized according to the used visualizations
- The visualizations should be analyzed with respect to different criteria such as purpose, genre, tasks, year, and others
- This is part of an open master topic ["In-Game Visualization](https://is.muni.cz/auth/rozpis/tema?fakulta=1433;obdobi=8064;lang=en;sorter=vedouci;balik=58;tema=391371;uplne_info=1) [Browser](https://is.muni.cz/auth/rozpis/tema?fakulta=1433;obdobi=8064;lang=en;sorter=vedouci;balik=58;tema=391371;uplne_info=1)"

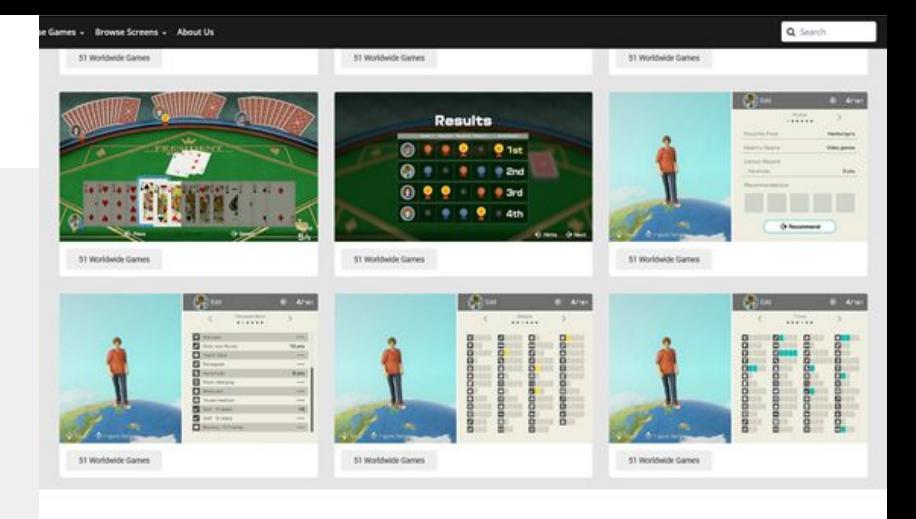

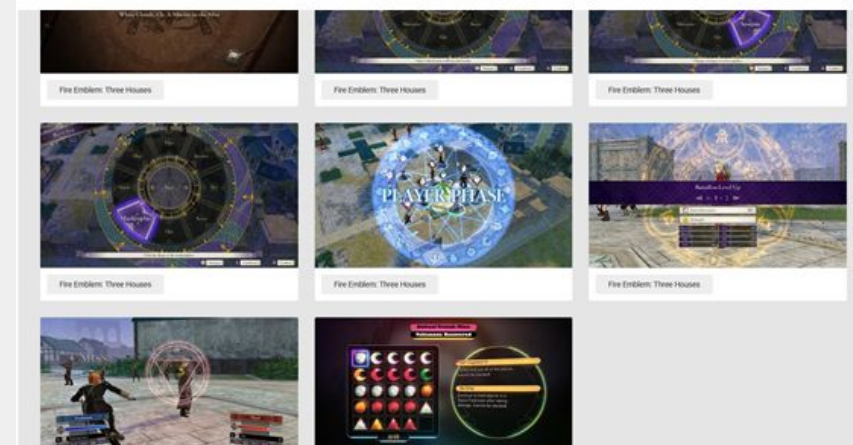

Contact - Simone

### **User Interface for Virtual Reality**

- Universal UI for VR Apps
- Interactive:
	- **"Physically"** & via **pointer**
- **● Unity**

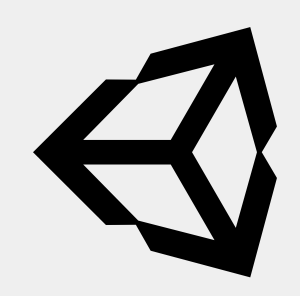

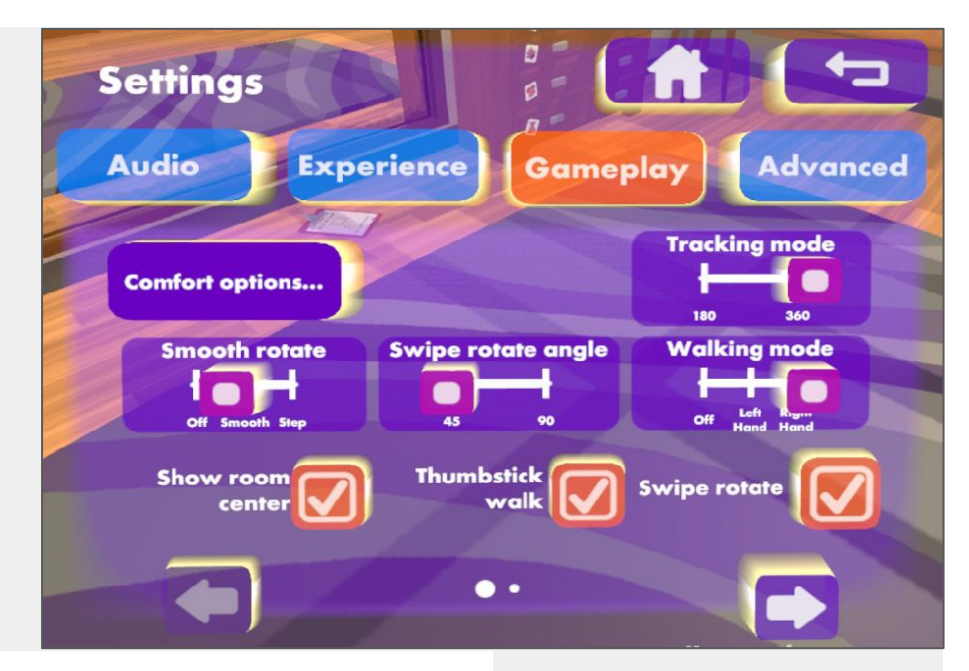

# **Interactable Trajectory Visualization in Virtual Reality**

- Be able to **create** and **edit** at runtime
- **● Unity**

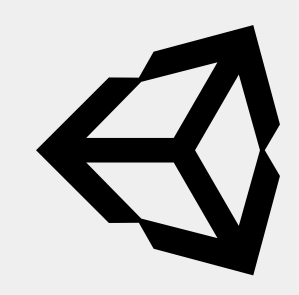

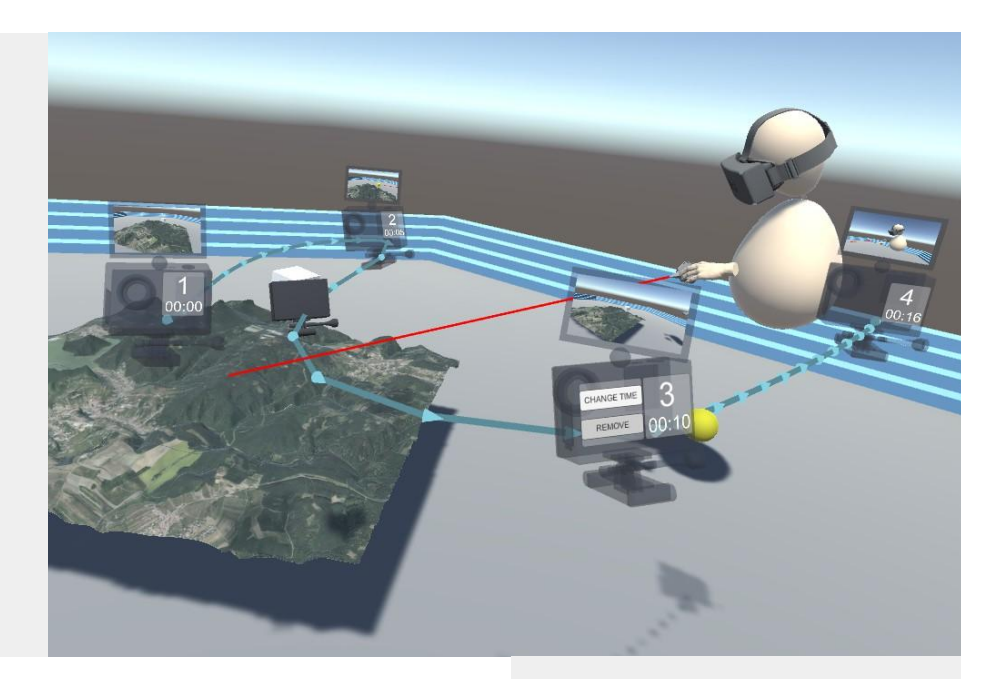

# **Objects Grouping and Highlighting in VRdeo**

- Group and ungroup objects
- Highlight in 3D
- Unity

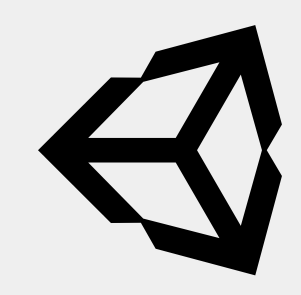

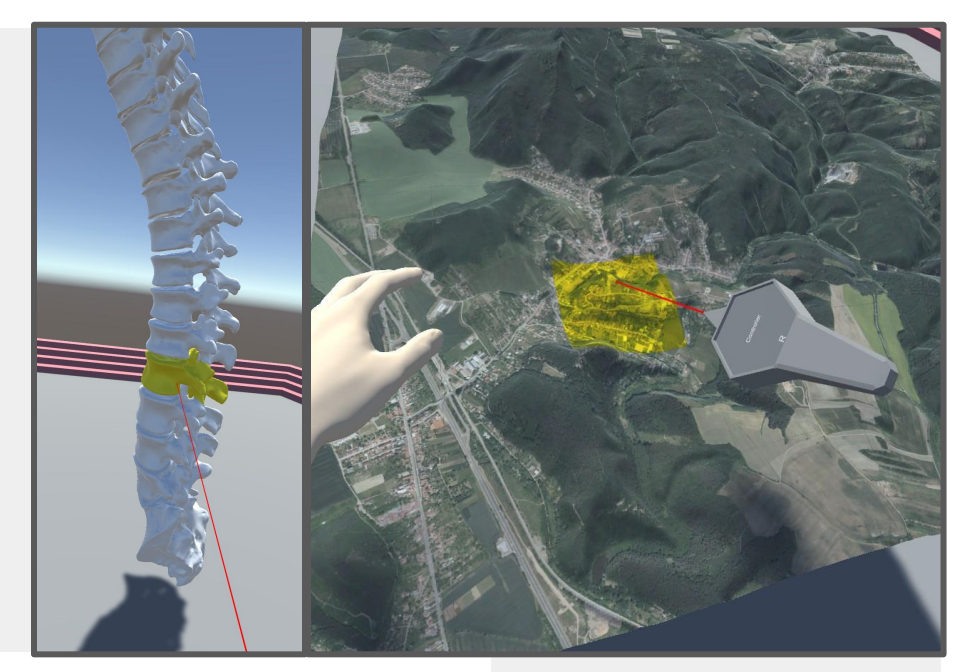

# **Custom Interactive Models of Virtual Reality Controllers**

- Highlight individual buttons
- Labels ("Tutorial")
- Unity

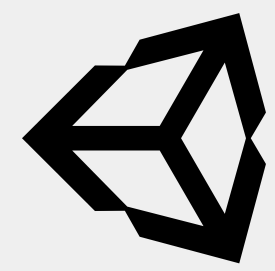

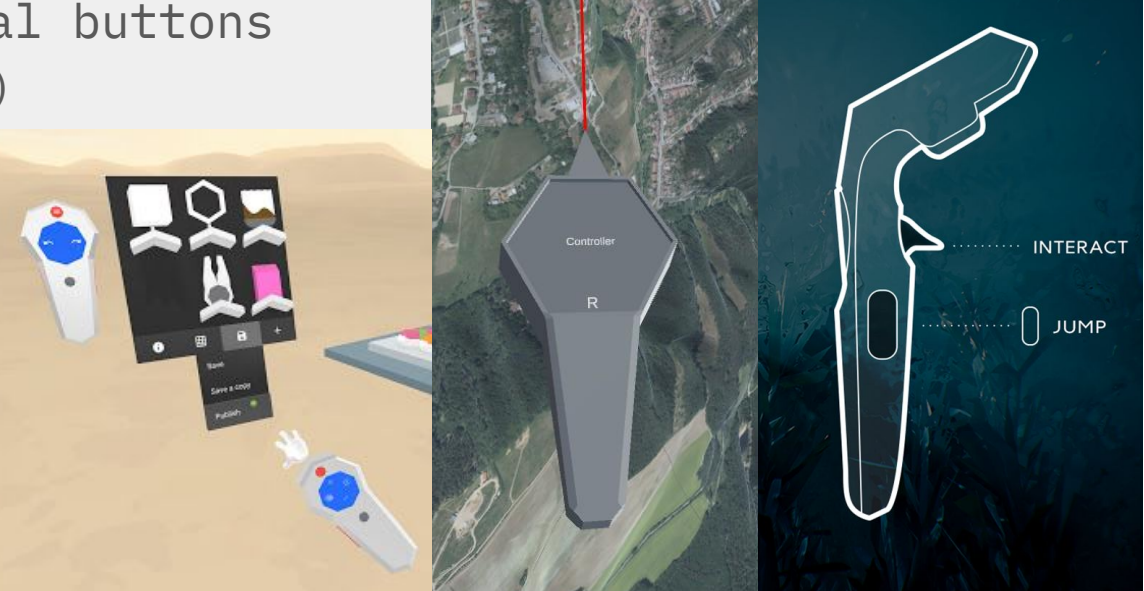

#### **VR Paraglide**

- a) simple "physics" of paraglide
- b) "flythrough" log, analysis, ...
- + Basic controls in VR
- Suitable for bachelor thesis

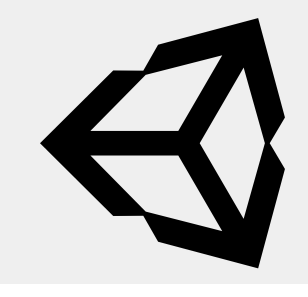

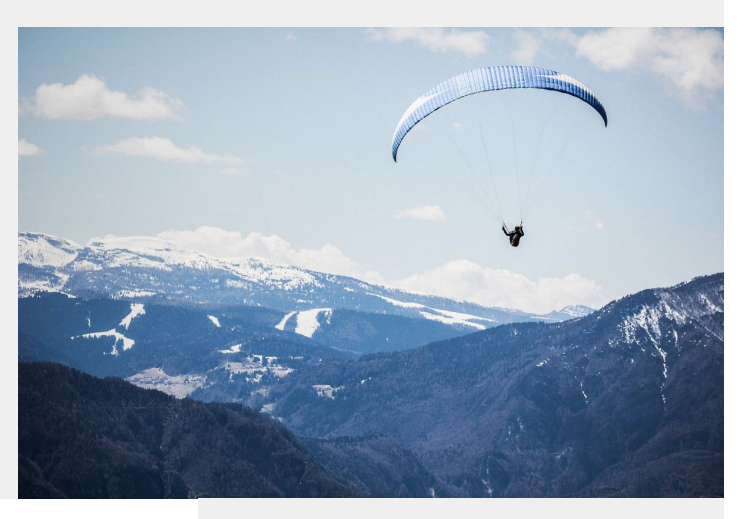

Contact: Jirka, Vojta

#### **Collaborative VR**

- Various topics related to **networking** and VR ○ Related to voice chat, e.g. speaker highlighting
	- $\circ$  ...

 $\blacktriangleleft$ 

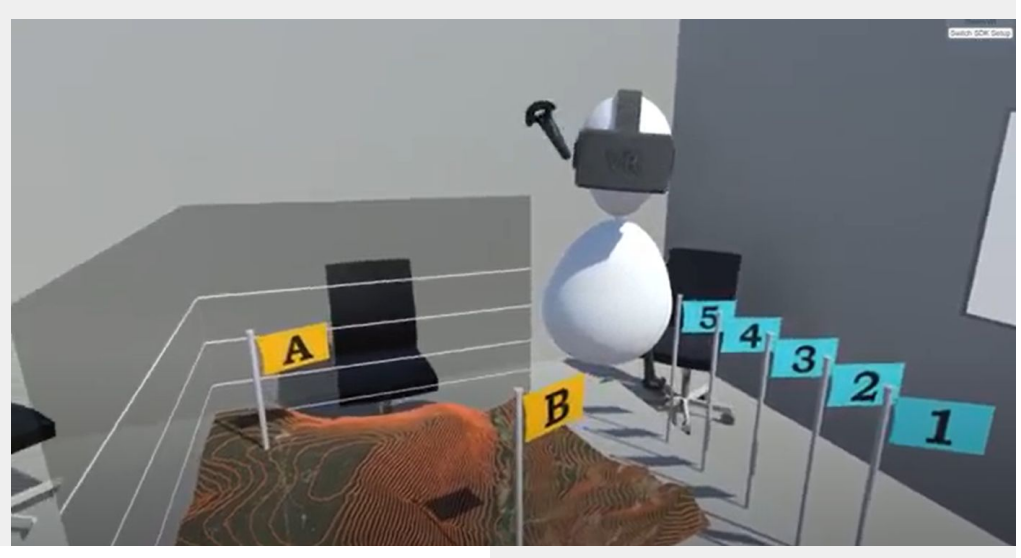

Contact: Jirka, Vojta

# **E-Learning**

- System for automatic correction of short PB009 programming assignments
- Suitable for bachelor/master thesis

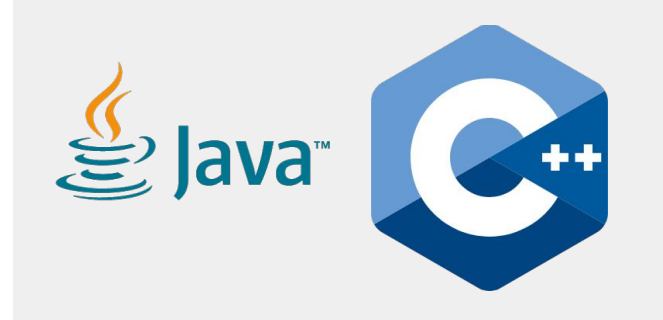

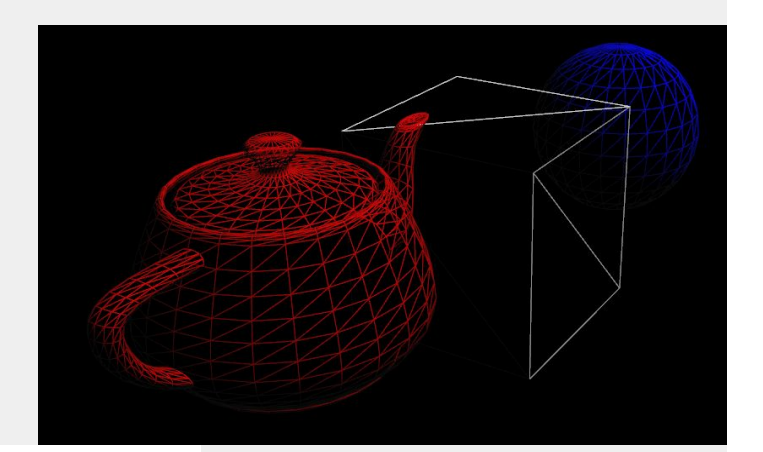

Contact: Jan

### **Selection Schemes for CAVER Analyst**

- Reimplementation of techniques presented in
	- MolFind Integrated Multi-Selection Schemes for Complex Molecular **Structures**

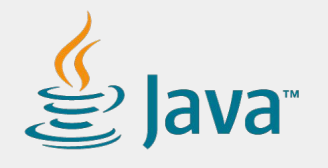

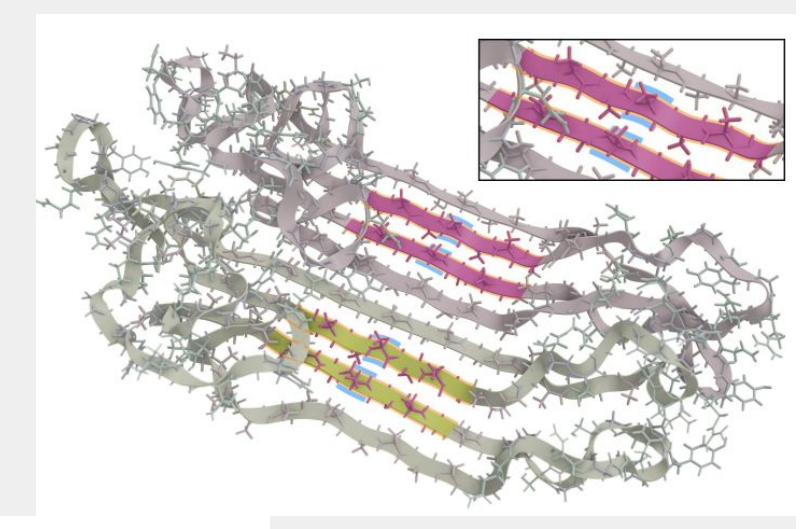

Contact: Jan

# **Filtering UI**

● Implementation of UI for filtering panels in CAVER Analyst

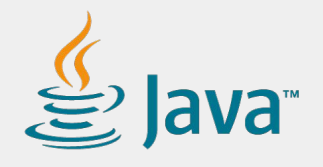

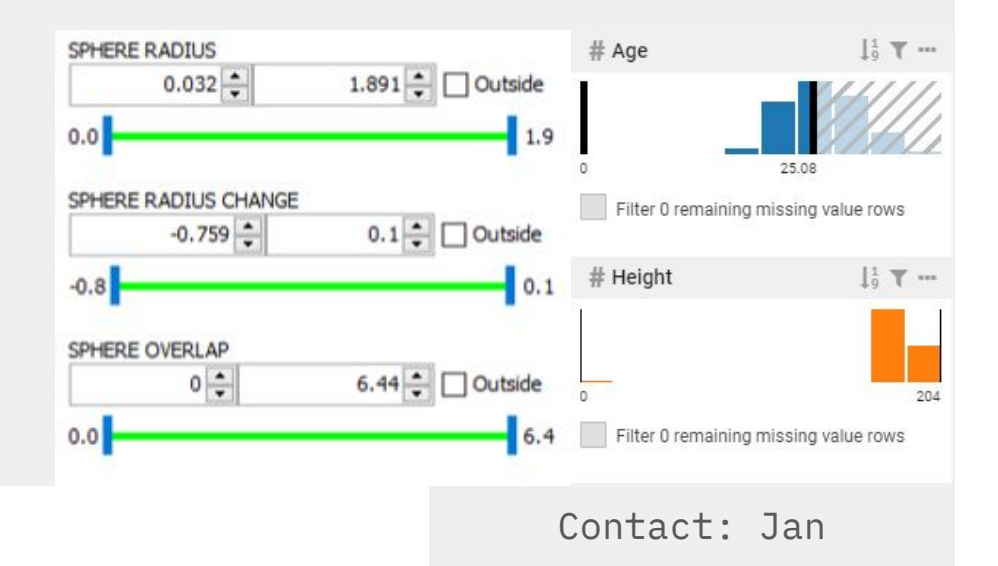

#### **Custom Editor for Prefabricator in UE4**

- Edit Prefabricator assets in a separate window
	- experience how tools programming in gamedev works
	- sadly no documentation
	- good understanding of C++ required
	- <https://prefabricator.dev/>

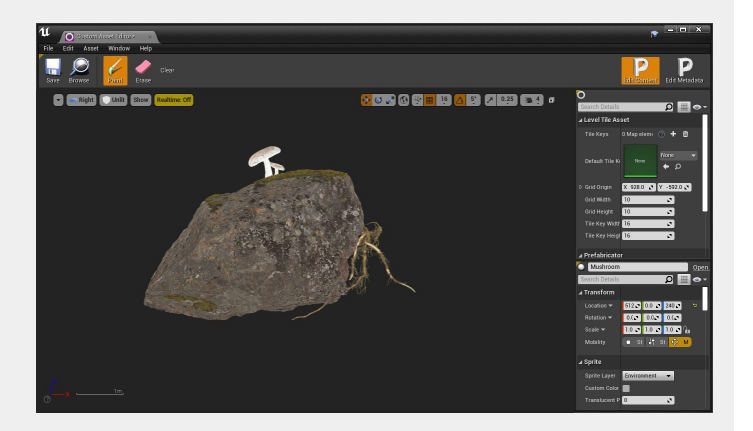

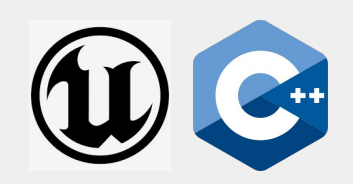

Contact: Jan

# **Ball-and-stick billboarding in Unity URP**

- **● Task:** Implement billboarded ball-and-stick model for real-time rendering of large molecules
- **● Technology:** Unity, Universal Render Pipeline
- **● Deliverables:**

unity

- Unity project presenting an extensible & well-documented algorithm(s) able to render a large molecule with a ball-and-stick model:
	- using a 3D geometry,
		- Can be unoptimized, primarily for reference.
	- using billboards / imposter rendering.
		- Should have a good performance.

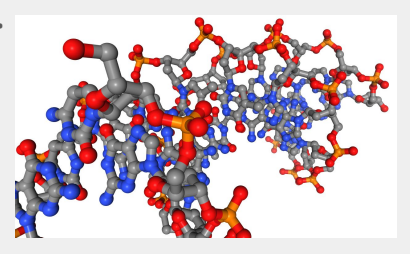

# **Exploring VR on the web**

- **● Task:** Examine WebXR standard and relevant frameworks for development of web-based VR apps
- **● Technology:** JavaScript
- **● Deliverables:** 
	- Document / mind map summarizing existing frameworks, which can provide some kind of VR experience via a web browser
	- Each framework above will be accompanied by a description of its capabilities, links to useful tutorials or documentation
	- A working example of a web-based VR scene allowing the user to move around and interact with some of the things in the scene

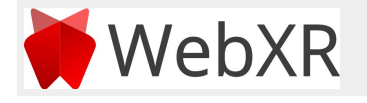

# **Vivern: extending the capabilities**

- **● Task:** Extend Vivern (VR application for DNA origami modeling) with new features
	- Exact features to be agreed on with the supervisor
	- Suggestions:
		- Inter-lattice connections
		- Scaffold routing / auto stapling
		- Cadnano export
- **Technology:** Unity, C# [# sign in this font is really bad :D]
- **● Deliverables:** 
	- Vivern application with selected features implemented unitv

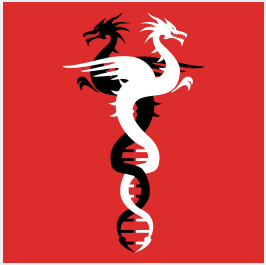

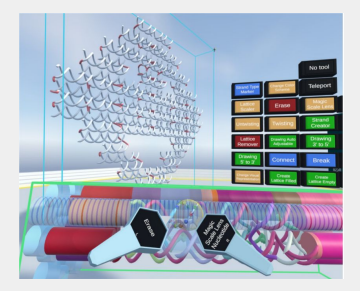

# **Modeling a hillclimb road course / race track for Assetto Corsa racing simulator**

- **● Task:** Create a playable race track for Assetto Corsa game
	- Real-world inspired course is preferred
	- In case of selecting hillclimb road course suggested by supervisor, GPS recordings and real photos can be provided
- **● Technology:** any 3D graphics editor, official game editor
- **● Deliverables:** 
	- 3D model of a racetrack and surroundings
	- Racetrack data which can be directly imported into the game and

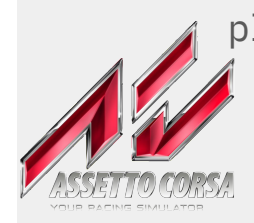

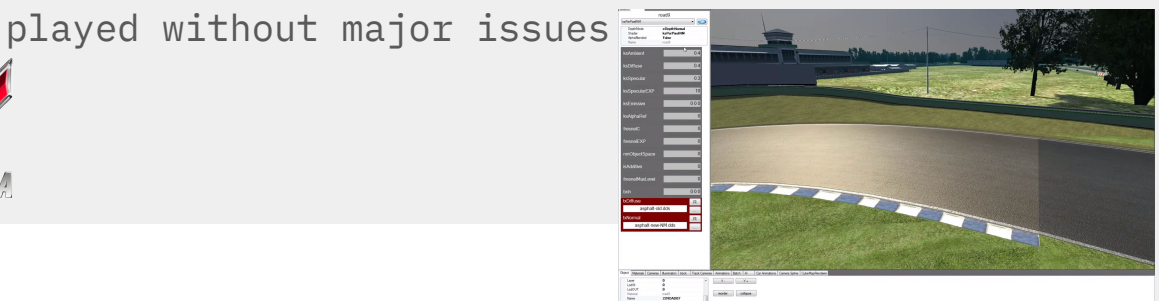

#### **Creating a fully playable Left 4 Dead 2 level**

- **● Task:** Create a playable level/mission for Left 4 Dead 2
	- Covers all tasks from assembling a level (from own or existing assets), through placement of enemies and items up to enriching the level with custom music
- **● Technology:** Left 4 Dead Authoring Tools
- **● Deliverables:** 
	- Mission (and relevant data) which can be imported into the game and played

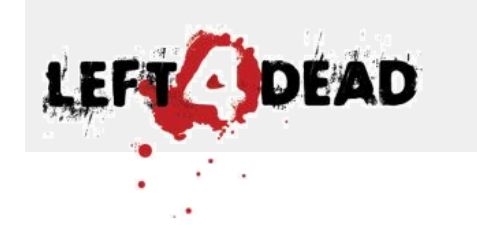

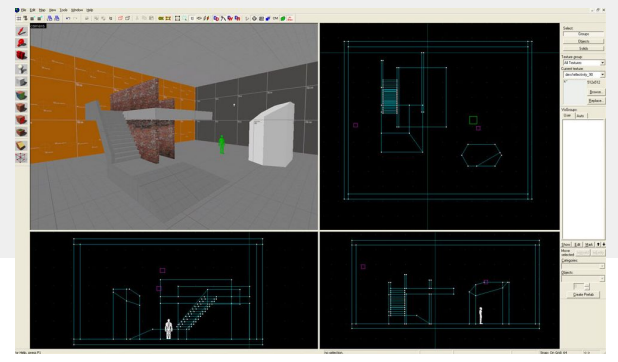

# **(Alpha)numeric input in VR**

- **● Task:** Design and implement several approaches for (alpha)numeric input in VR
- **● Technology:** Unity
- **● Deliverables:** 
	- Results of research of existing approaches
	- Unity VR project with a simple scene containing a text field for the user input
	- At least 5 different ways how to input purely numeric values
		- Numeric VR keyboard, touchpad-controlled "menu", ???
	- At least 5 different ways how to input alphanumeric values

■ VR keyboard, speech-to-text, ???

○ Physical keyboard of the computer does not count :-)

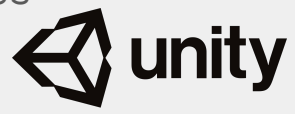

#### **Components for visualization of MRI data**

- **● Implement one of the following:**
	- Rulers and orientation tools
	- Selection interface
	- Image enhancement interface
- **● Technology:** Three.js

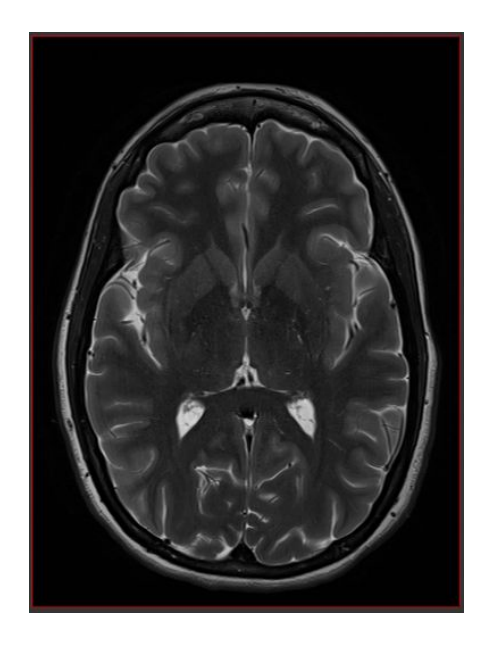

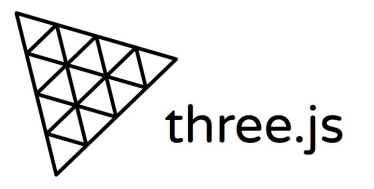

# **Visualization of complex-valued images**

- **● Task:**
	- Explore possibilities of visualization of complex-valued images
- **Technology:** Three.js

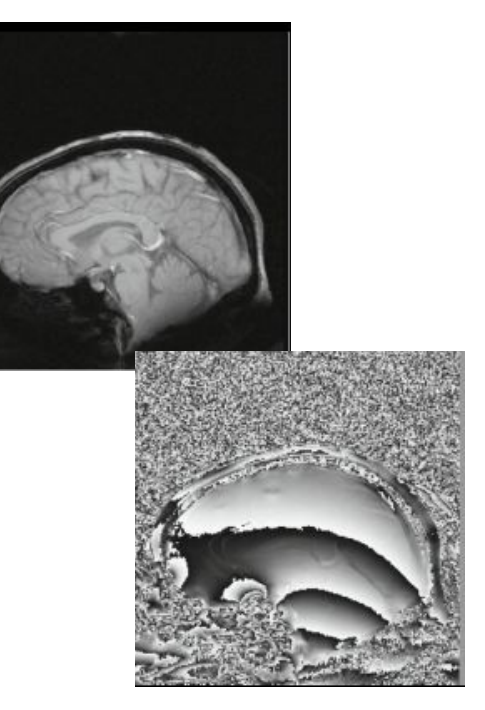

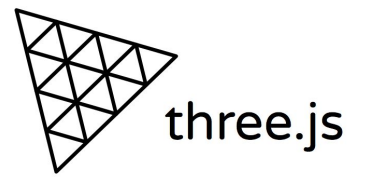

# **Medical data visualization using Electron**

- **● Task:** Create desktop apps out of some of Three.js examples and evaluate performance
- **● Technology:** Electron, Three.js
- **● Deliverables:** 
	- Compiled applications
	- Performance report

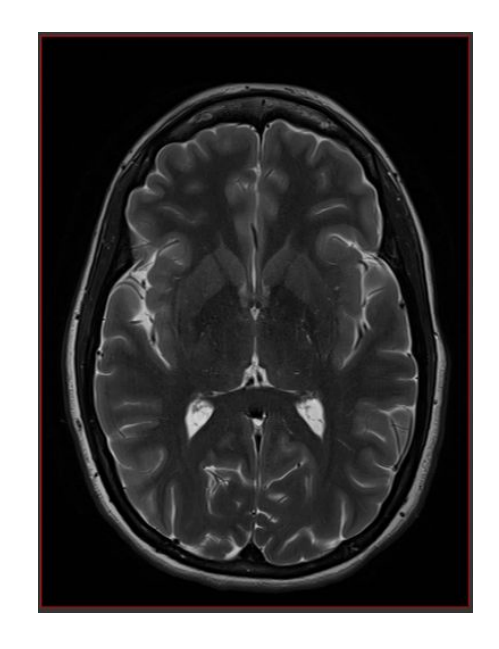

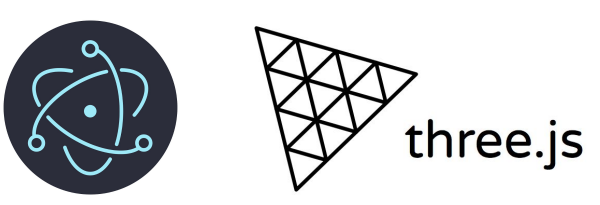

# **Tracking user interactions in AMI**

- **● Task:** Implement a system to log information about user interaction in the Three.js library
- **● Technology:** AMI, Three.js

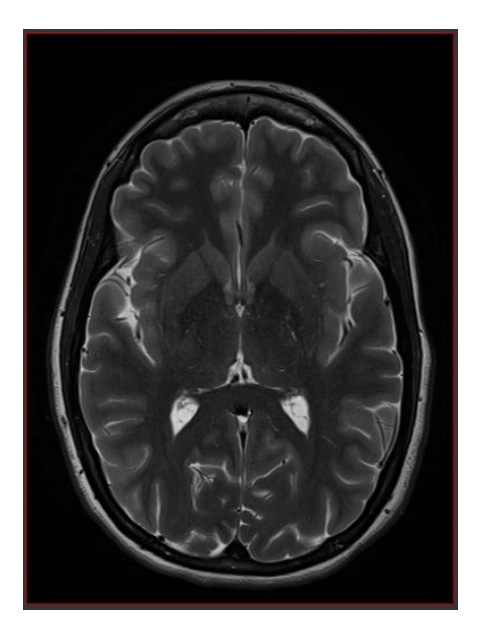

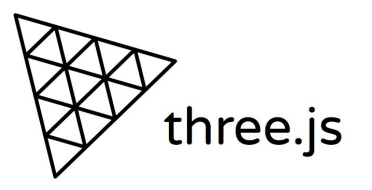

# **Import radiotherapy data in DICOM**

- **● Task:** Import of medical data in DICOM format into visual analytics application for radiotherapy:
	- **○** organ segmentations (contours to volumes)
	- **○** radiotherapy plan
	- **○** CTs
- **● Technology:** Java,

https://medevel.com/dicom-frameworks-libraries/

**● Deliverables:** Import module + GUI

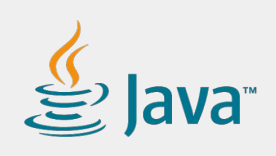

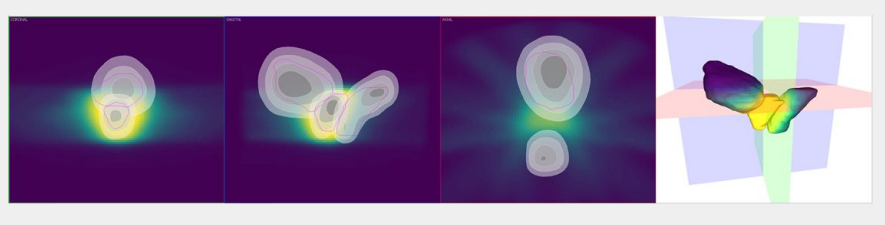

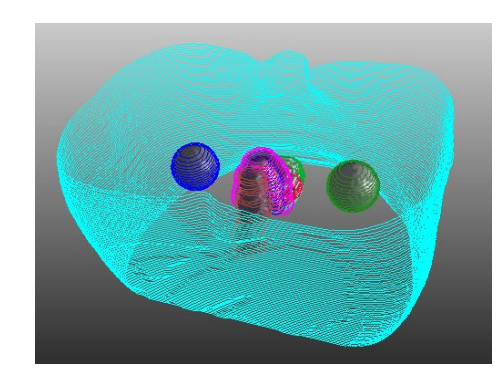

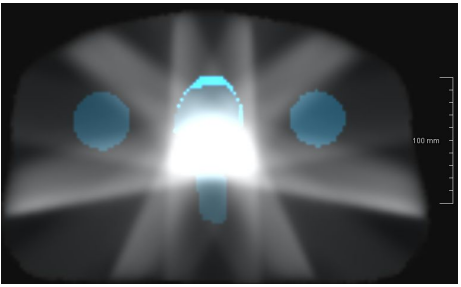

# **Visualization of differences in soft tissue vs. bony registration**

- **● Task:** Visualization of differences in detected positional changes when using different rigid registration methods
	- Data preprocessing (bone segmentation, e.g., in MeVisLab)
	- Visualization of registration method impact on treatment planning
- **● Technology:** Java

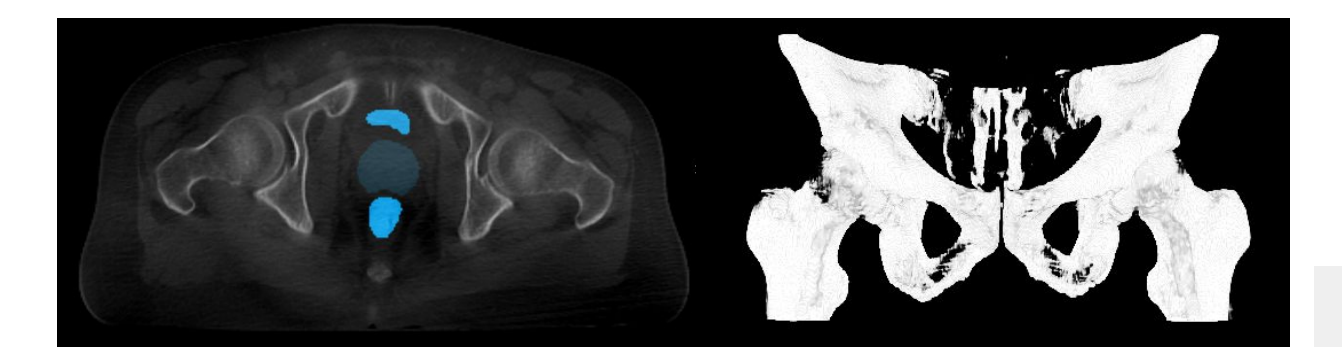

#### **Deformable organ registration**

- **● Task:** Implement a registration method for detection of patient organ deformations in time
	- Generation of control points on organ surfaces
	- Registration
	- Motion visualization
- **● Technology:** Java, possibly OpenCV

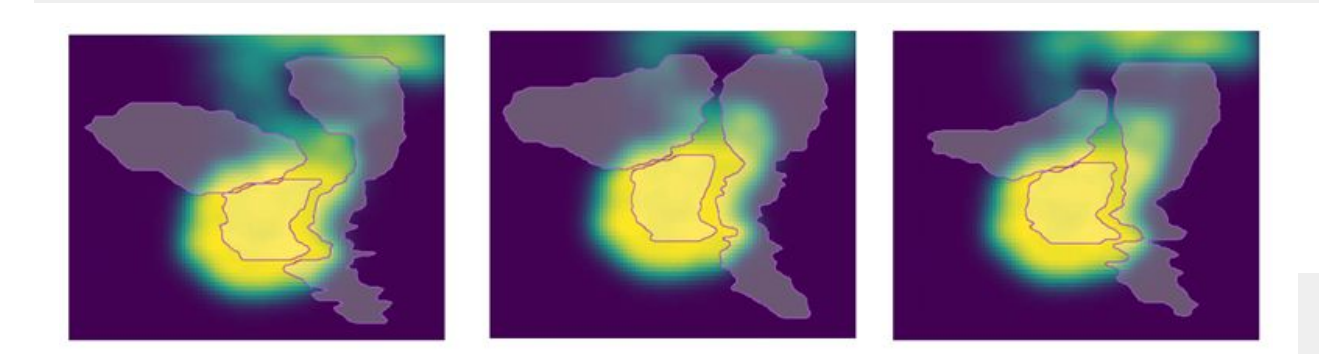

 $\bigcirc$  ava

#### **Visualization for radiotherapy patient education**

- **● Task:** Design and implement methods for communication with and education of radiotherapy patients
- **● Technology:** Up to you

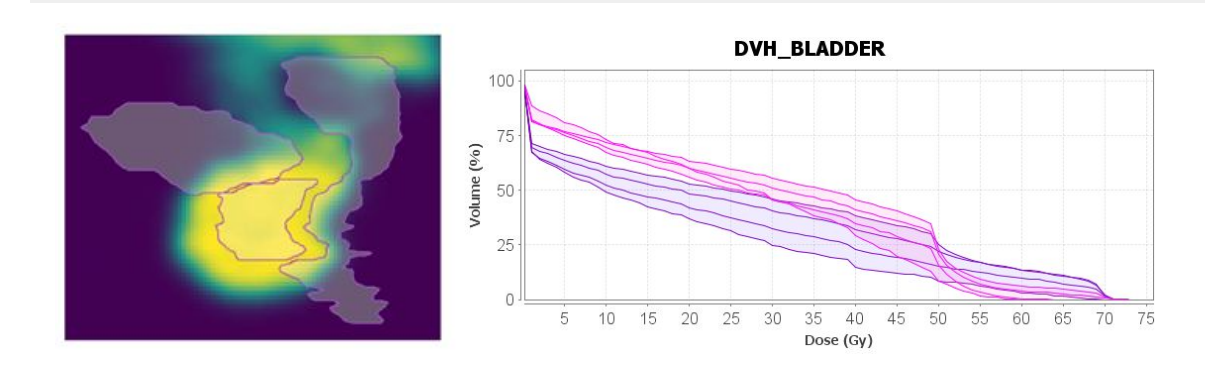

# **Map visualization of measurement sites in Antarctica**

- **● Task:** Create map visualization of snow height measurement sites at Mendel Polar Station in Antarctica
- **Technology:** Vue.js, Two.js, D3.js
- **● Deliverables:**
	- Vue.js component

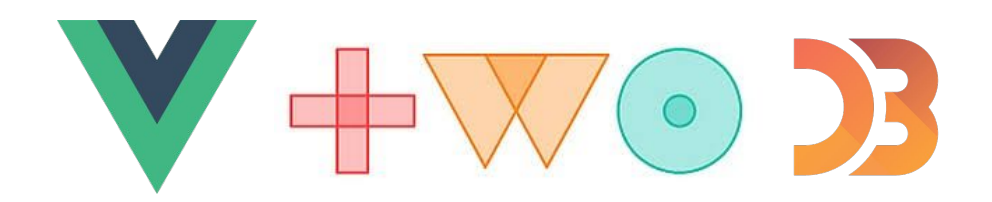

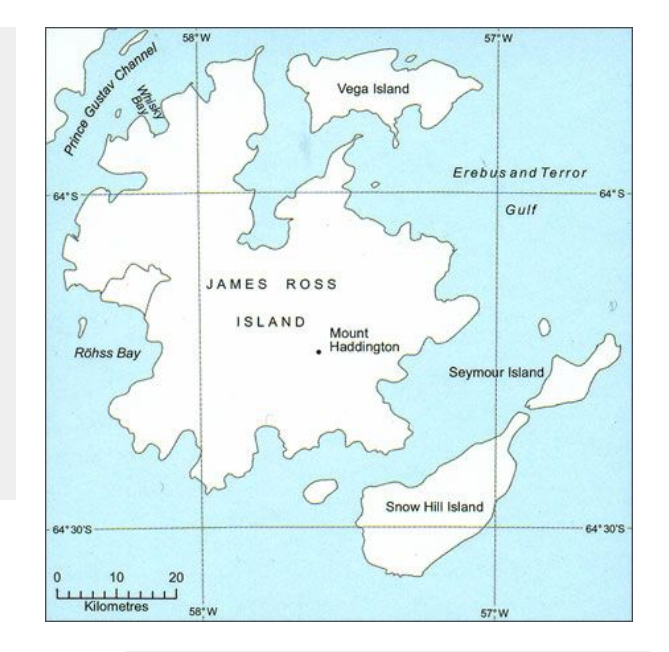

Contact: Matěj

# **Minimap for long charts**

- **● Task:** Create minimap for time series charts, showing current view
- **Technology:** Vue.js, Two.js
- **● Deliverables:**
	- Vue.js component

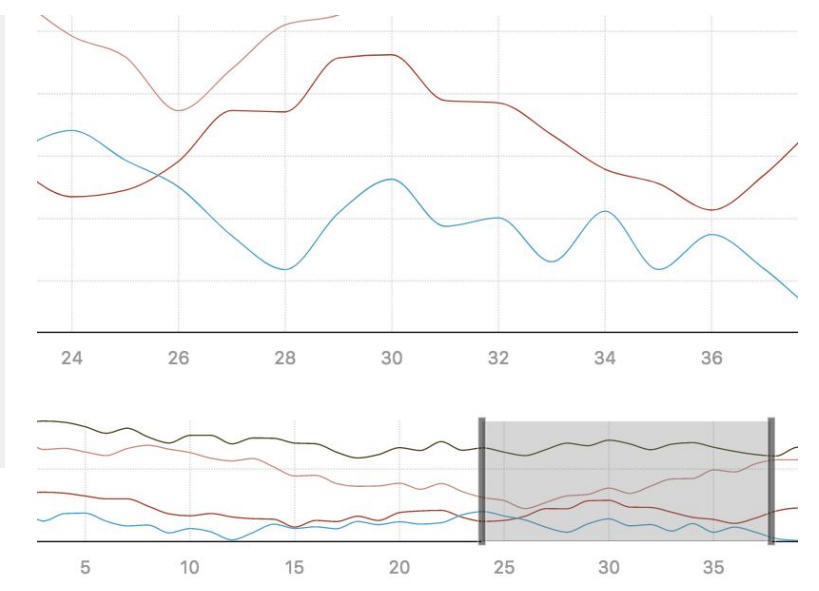

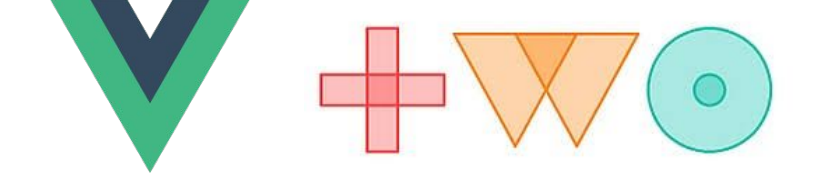

Contact: Matěj

# **3D view in the Loop Grafter**

- **Background:** Interactive visual support for novel protein design method
- **● Task:** The current protein 3D visualization is lacking. Refactor current implementation to use the Mol $\star$  library and implement basic interactions

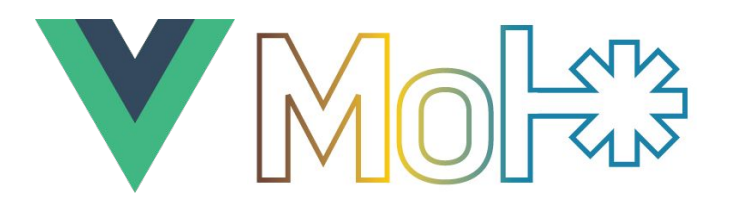

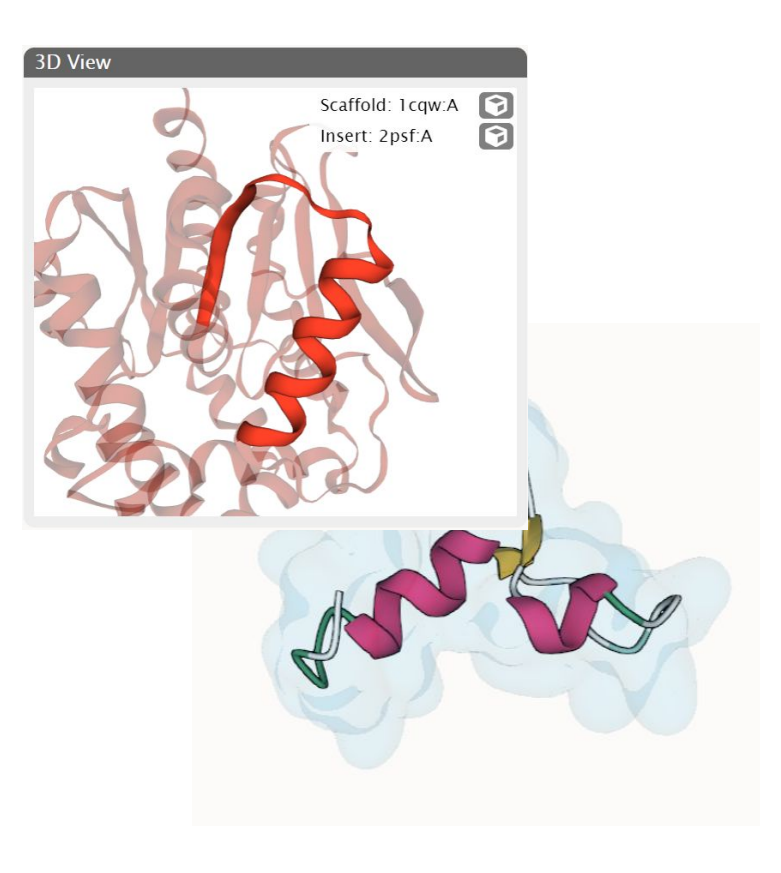

Contact: Kiraa

#### **Loop Grafter 2: The Loop Graftest**

- **● Background:** Interactive visual support for novel protein design method
- **● Task:** Adapt the existing Loop Grafter tool for alternative workflow
- Suitable as **Bc/Mgr thesis**

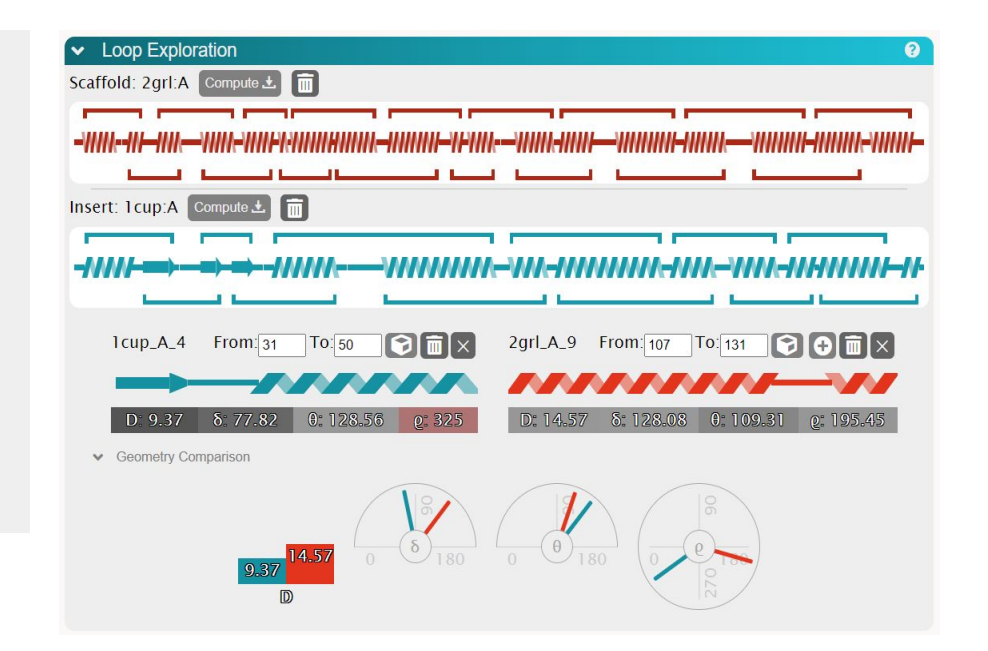

Contact: Kiraa

#### **Contacts:**

- **● David = David Kuťák, kutak@mail.muni.cz**
- **● Jan = Jan Byška, byska@mail.muni.cz**
- **● Jirka = Jiří Chmelík, jchmelik@mail.muni.cz**
- **● Palko = Pavol Ulbrich, [palko@mail.muni.cz](mailto:palko@mail.muni.cz)**
- **● Simone = Simone Kriglstein, kriglstein@mail.muni.cz**
- **● Tomáš = Tomáš Pšorn, psorn@mail.muni.cz**
- **● Vojta = Vojtěch Brůža, [bruza@mail.muni.cz](mailto:bruza@mail.muni.cz)**
- **● Kiraa = Filip Opálený, [kiraa@mail.muni.cz](mailto:kiraa@mail.muni.cz)**
- **● Katka = Katarína Furmanová furmanova@mail.muni.cz**